## **agnese nicastro**

agnese.nicastro@praux.com 347-5003772

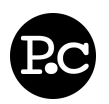

## **Overview**

- PRAUX TIP: Left click this sentence to edit its value.
- $\bullet$  Italian, highly motivated and reliable professional with  $\epsilon$ in customer-driven and dynamic industries proficient in anything accomplishment sentence Administration, able to handle multiple tasks with great motivated context resul enterprise's environment being proactive and results oriented move blocks interpersonal and communication skills, motivated to ad

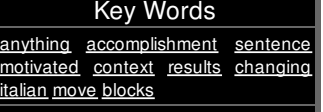

continuously finding new and better ways of performing job turning complaints and problems into opportunities making positive use of stress to improve performances. Similar Resumes

## **Objective**

- PRAUX TIP: Objective statements are a great way to convey your ambitions, career goals, and set expectations for your employer. This is a very important part of marketing yourself.
- PRAUX TIP: Right click this sentence and select 'Delete' to remove it!
	- PRAUX TIP: Sub-items get deleted too when you delete their containers!

## **Employment History**

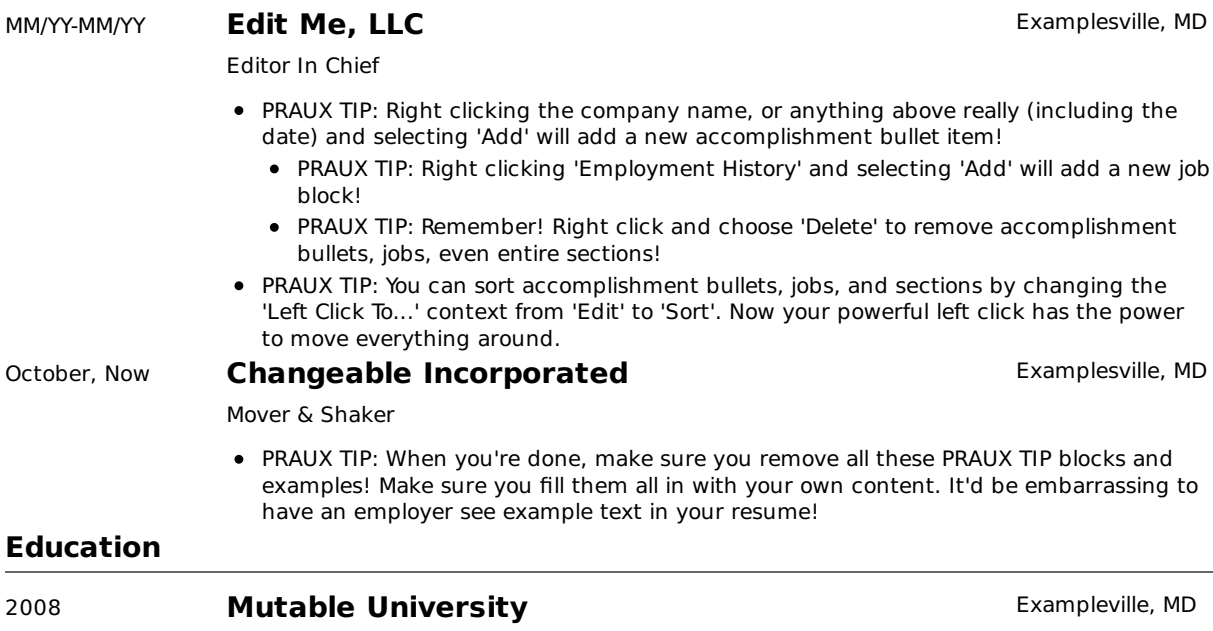

Bachelors of Science with a focus in Editing Resumes

- PRAUX TIP: When the 'Left Click To...' context is set to 'Edit' you can simply left click to edit anything on this page. You can also right click and select 'Edit'.
- PRAUX TIP: I think you're ready to get started, remember edit anything you see here! What you see is what you get!

© 2010 agnese nicastro - navigate this resume - resumes by praux.com - get yours now!

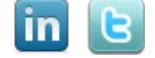